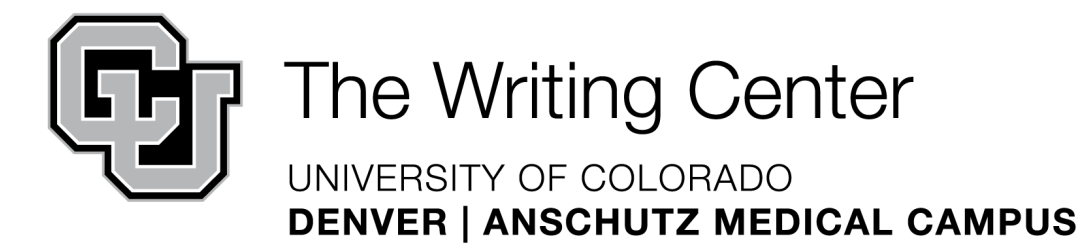

# **American Psychological Association (APA) 7th Edition Style Guidelines**

This handout presents the rules of APA style in the following sections: **Reference Entries, Reference Entry Examples, Missing Elements, Source Groups & Categories,**  and **Reference List Formatting**. The last two sections deal with citing sources in your text: **In-Text Citations** goes over fundamental rules, and **Additional In-Text Citation Considerations** contains common citation questions for atypical sources.

### **Reference Entries**

Who. (When). What. Where.

This basic format is evident in all reference entries regardless of type. However, different source types may have particular rules regarding each element.

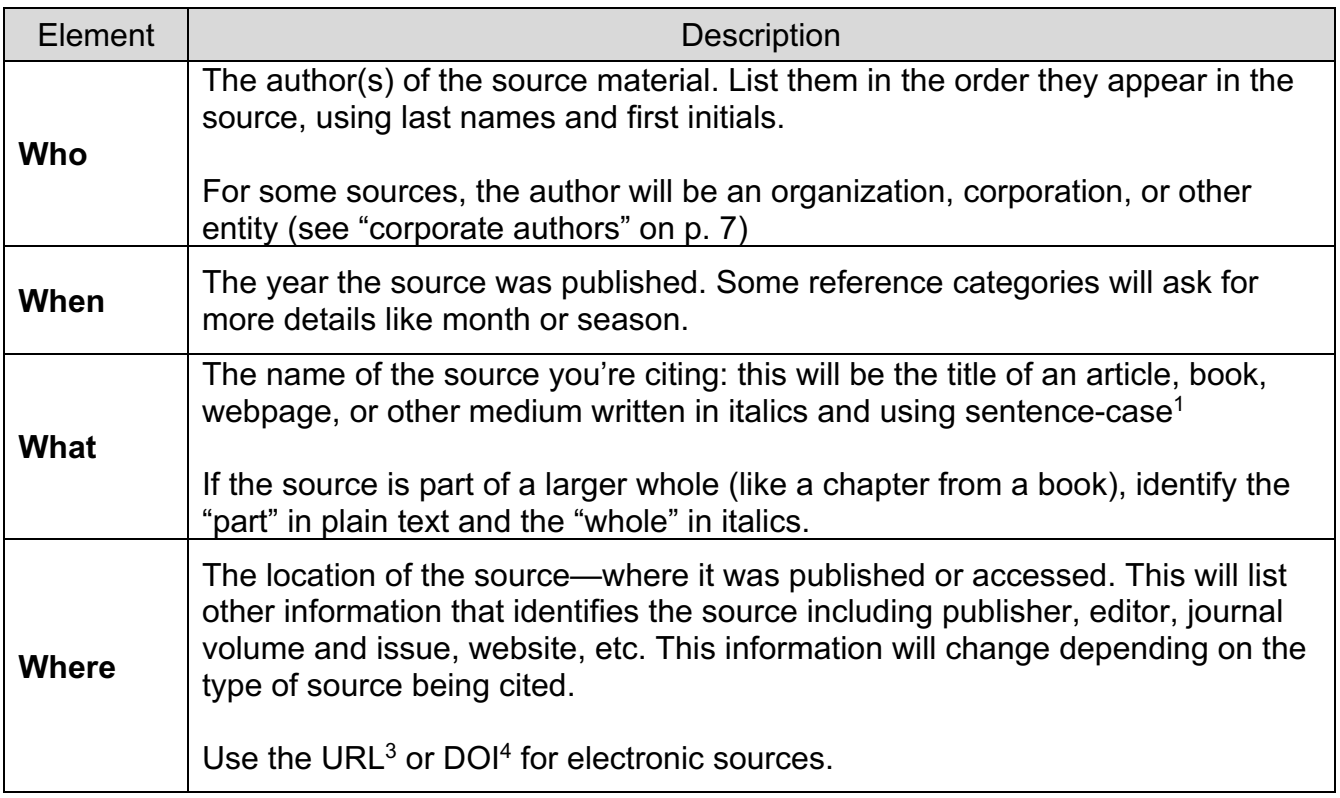

**<sup>1</sup> Sentence Case:** Capitalize the first word of the title, the first word of a subtitle (a phrase that follows a colon), and any proper nouns. Use lowercase letters for all other words in the title. *For journals only*, use title case<sup>2</sup>

**<sup>2</sup> Title Case**: Capitalize all words of four or more letters.

**<sup>3</sup> URL**: Uniform Resource Locator, a web address for a source housed on the Internet.

**<sup>4</sup> DOI**: Digital Object Identifier, a permanent identification address for a source online. Usually found with scholarly journal articles.

#### **Rules for Number of Authors**

(see following section for specific examples)

- 1 author: Last name, First initial / Bogart, H.
- 2 authors: Last name, First initial. & Last name, First initial. / Dickinson, T. & Sawyer, L.
- 3-20 authors:List them all separated by commas and use an ampersand before the last one (use the format shown above)

20+ authors: List the first 19 authors followed by an ellipsis and the last listed author (20 total).

# **Reference Entry Examples**

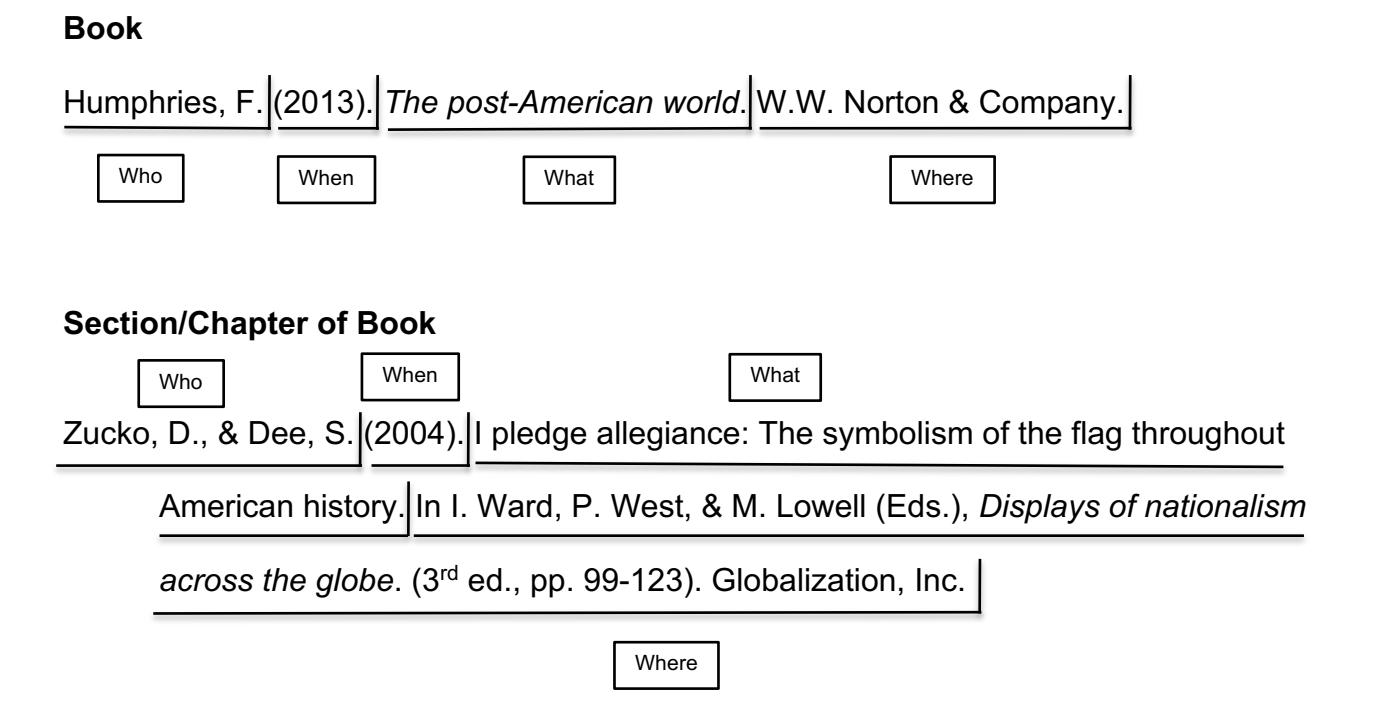

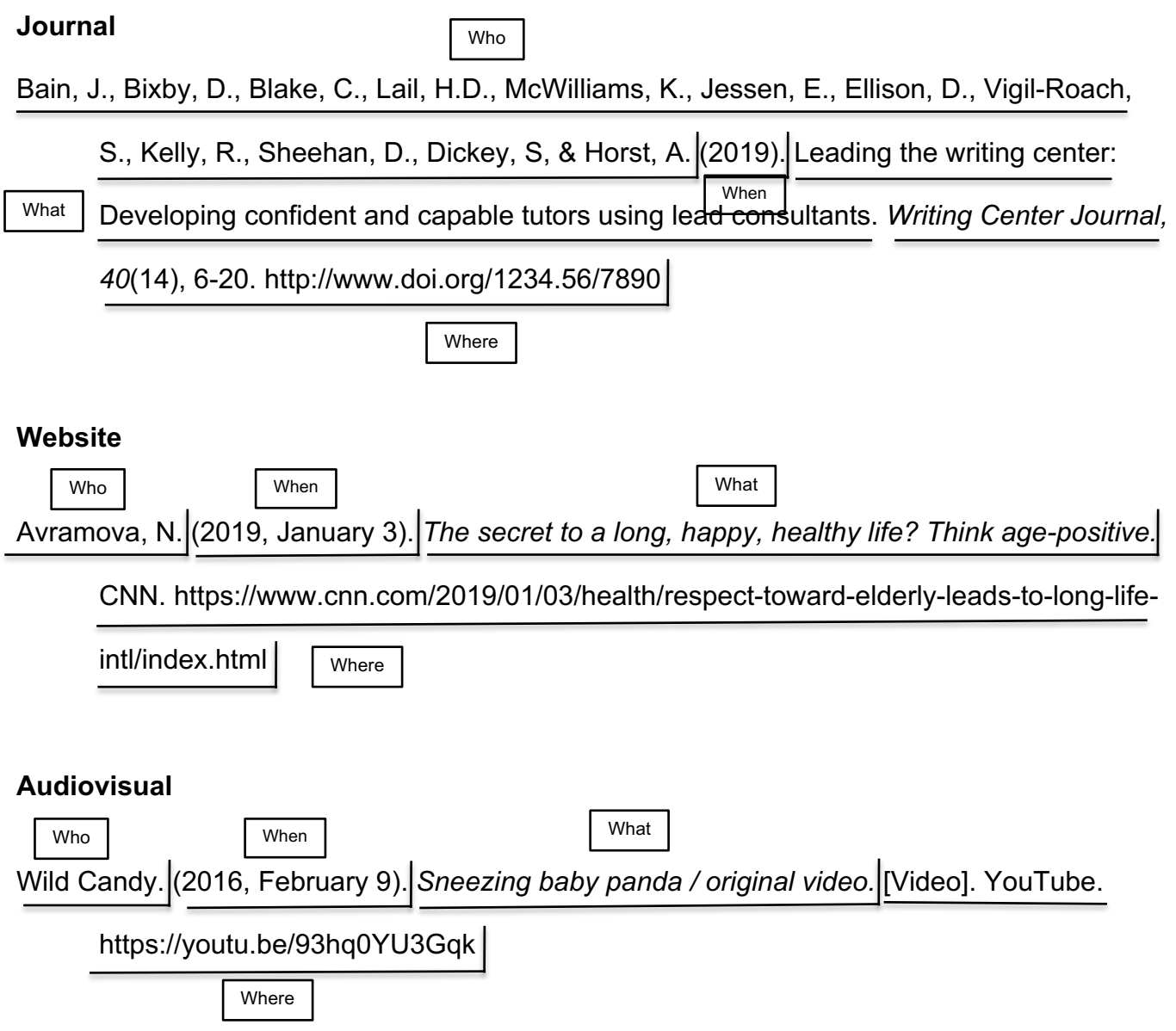

### **Missing Elements**

Sometimes, sources won't have all the pieces you need to make a complete reference entry. Keep in mind that missing elements could be an indication of a lack of source credibility. In such cases, use the following substitutions.

Unknown author: substitute the title (move the title to the "who" position)

Unknown date: substitute (n.d.)

Unknown title: substitute a description of the source in [brackets]

If multiple elements are unknown, combine the above rules.

#### **Best-Case Online Source:**

Kluger, J. (2019, July 18). *Elon Musk told us why he thinks we can land on the moon in 'less than 2 years.'* Time. https://time.com/5628572/elon-musk-moon-landing/

#### **Worst-Case Online Source:**

[Description of Monty Python film and TV costumes from 1969-1979]. (n.d.). http://www.montypythonforever.com/costumes/awesome

# **Source Groups and Categories**

APA organizes source types into specific groups and categories. This is important because the category determines what information a reference entry will include. For specific questions outside the basic guidelines, determine what category of source you have and consult the handbook—the section numbers are included below.

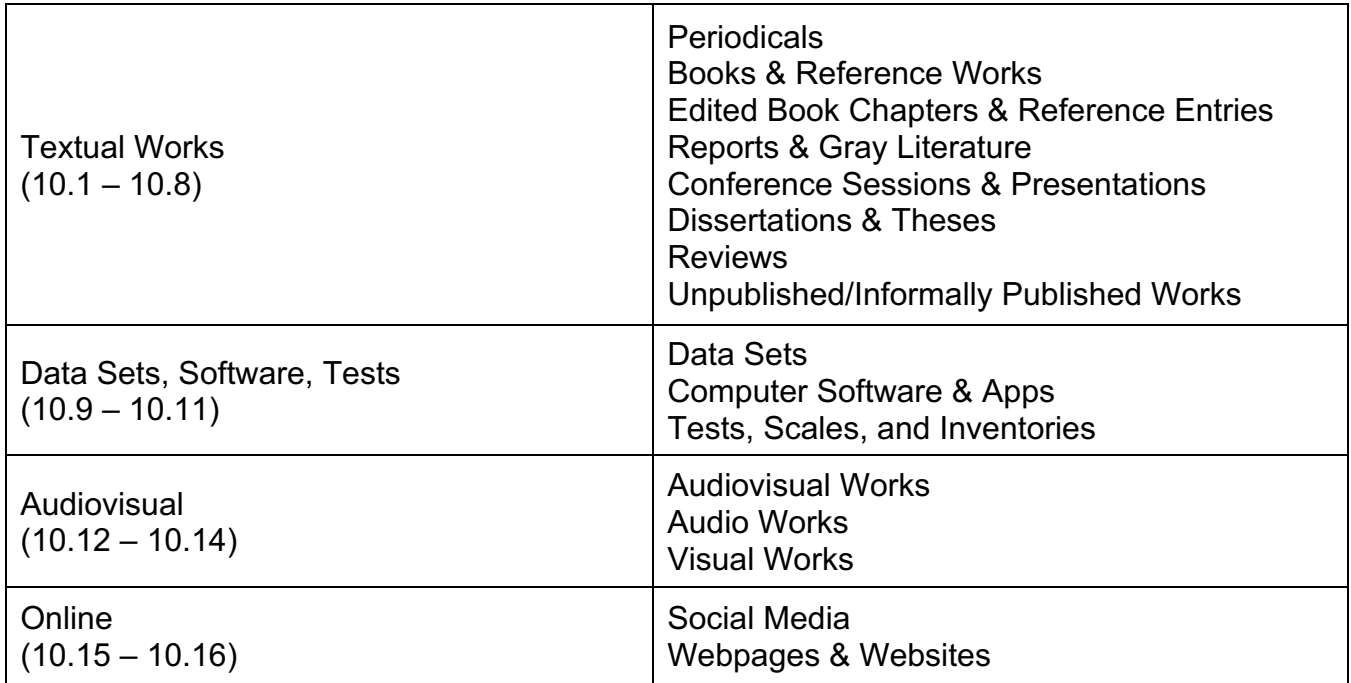

### **Reference List Formatting**

- Center "References**"** in bold type
- Alphabetize references by the first listed author's last name (Don't reorganize the list of authors within a work: cite them as they're listed)
- Left-align references with a hanging indent of .5"
- Double-space all text
- Leave all other elements in plain text (no formatting)

# **In-Text Citations**

- APA uses an author-date citation system (e.g., Hughes, 1989) and prefers that parenthetical citations appear as close to the source material as possible.
- Source material should primarily be paraphrased rather than quoted directly. APA *recommends* the use of page numbers when paraphrasing. Use p. # (e.g., p. 4) for a single page and pp. #-# (e.g., pp. 2-4) for a range of pages.
- APA *requires* page numbers, heading/section names, or paragraph numbers following any use of direct quotation.
- Ampersands (&) are only used in parenthetical citations and on the References page.
- Whether or not elements are missing, use the "who" and "when" text from your reference entry

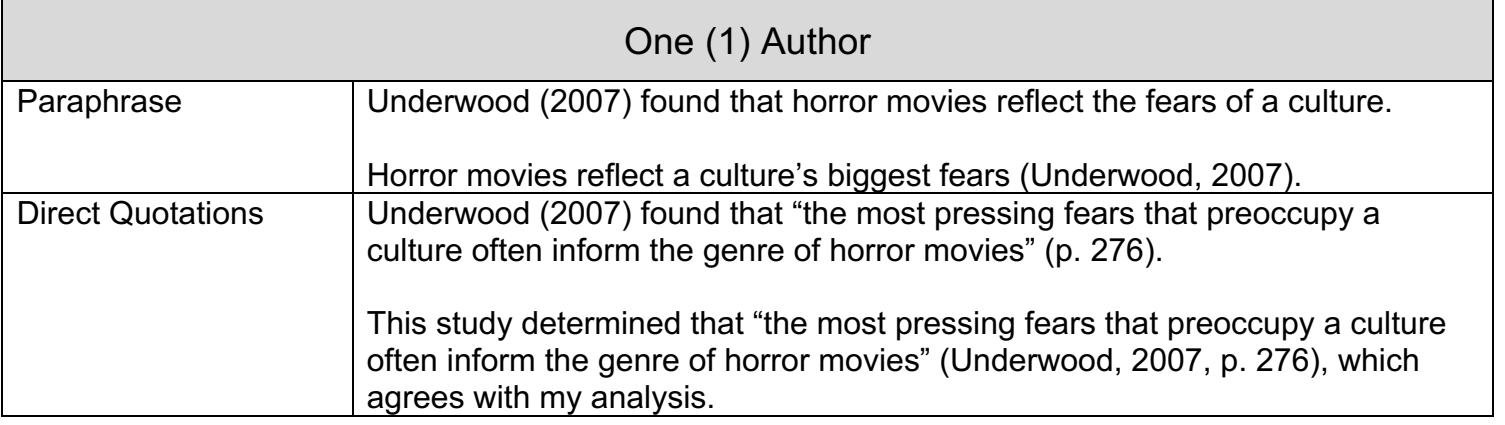

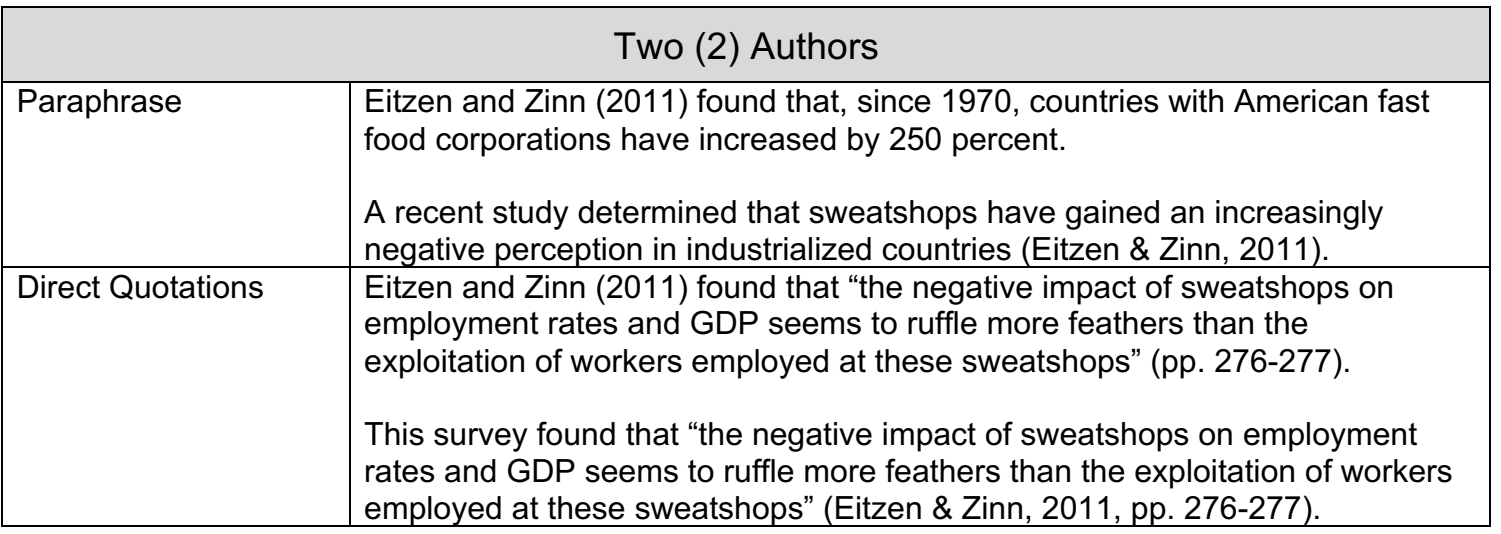

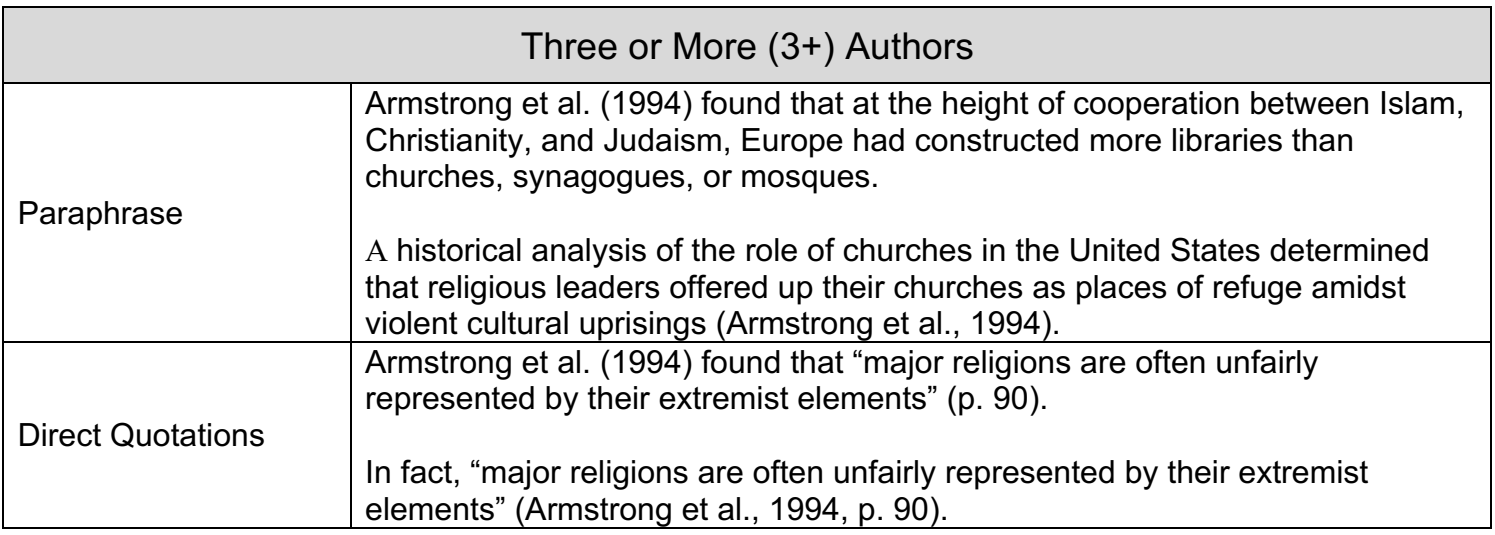

# **Additional In-Text Citation Considerations**

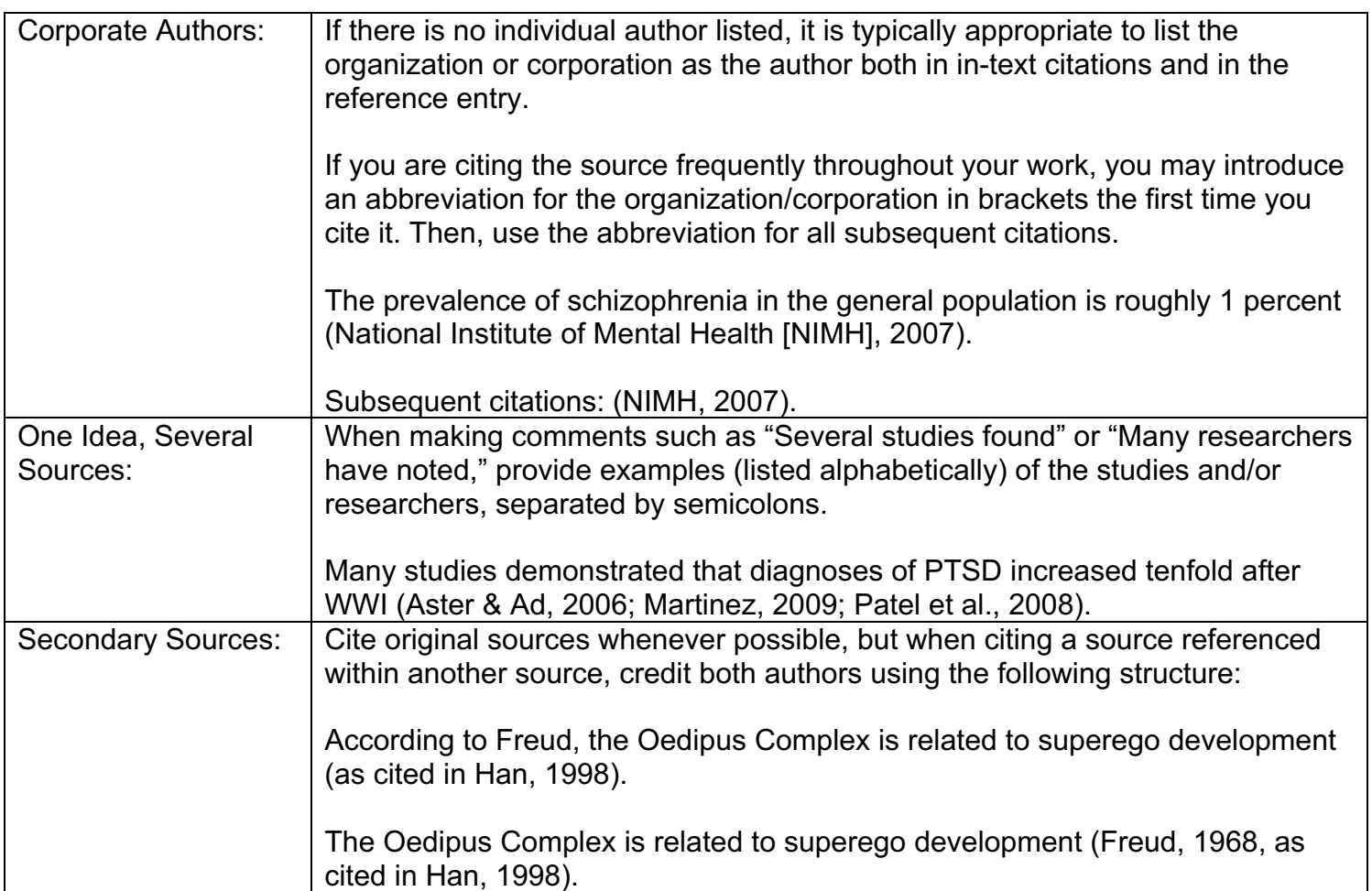